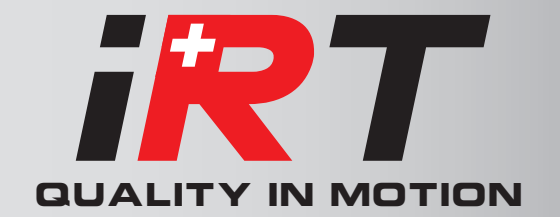

# Special function specifications

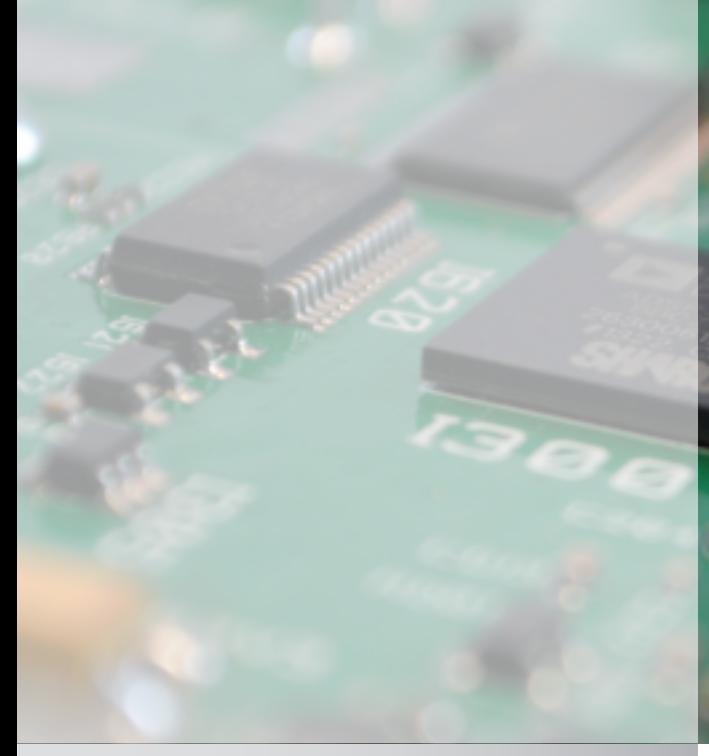

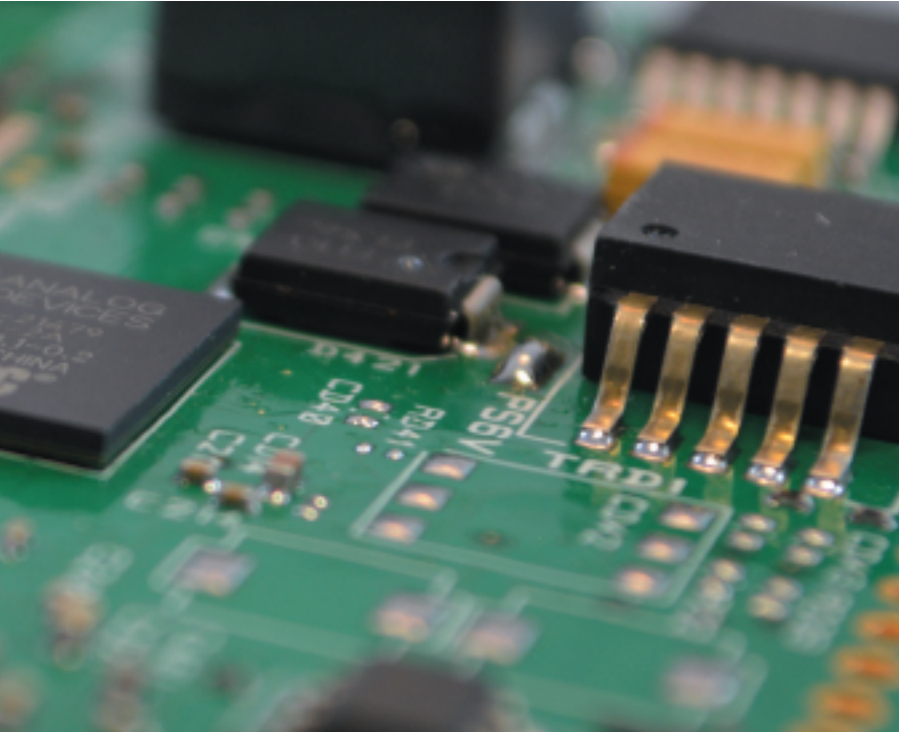

2000 & 4000 - UVW Encoder Feedback

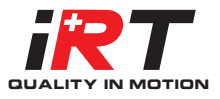

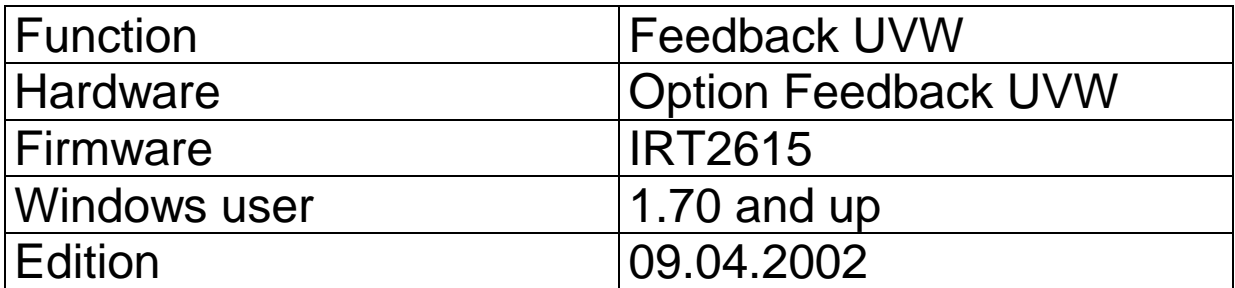

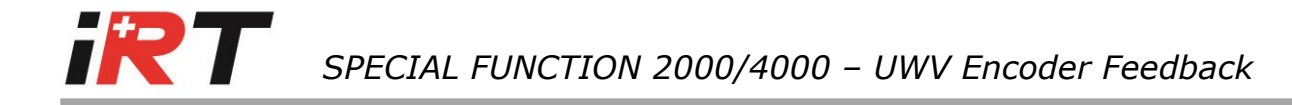

# **1. Introduction**

The "Feedback UVW" is a hardware option for standard drives 2000/4000 used with incremental encoder feedback with UVW commutation signals.

This feedback replaces the resolver feedback and allows higher resolution (up to 8000 periods per revolution or 32000 points per revolution).

# **2. Wiring**

Drive side Motor side Motor side Motor side Motor side Motor side Motor side Motor side Motor side Motor side  $\mathbb{R}^n$ 

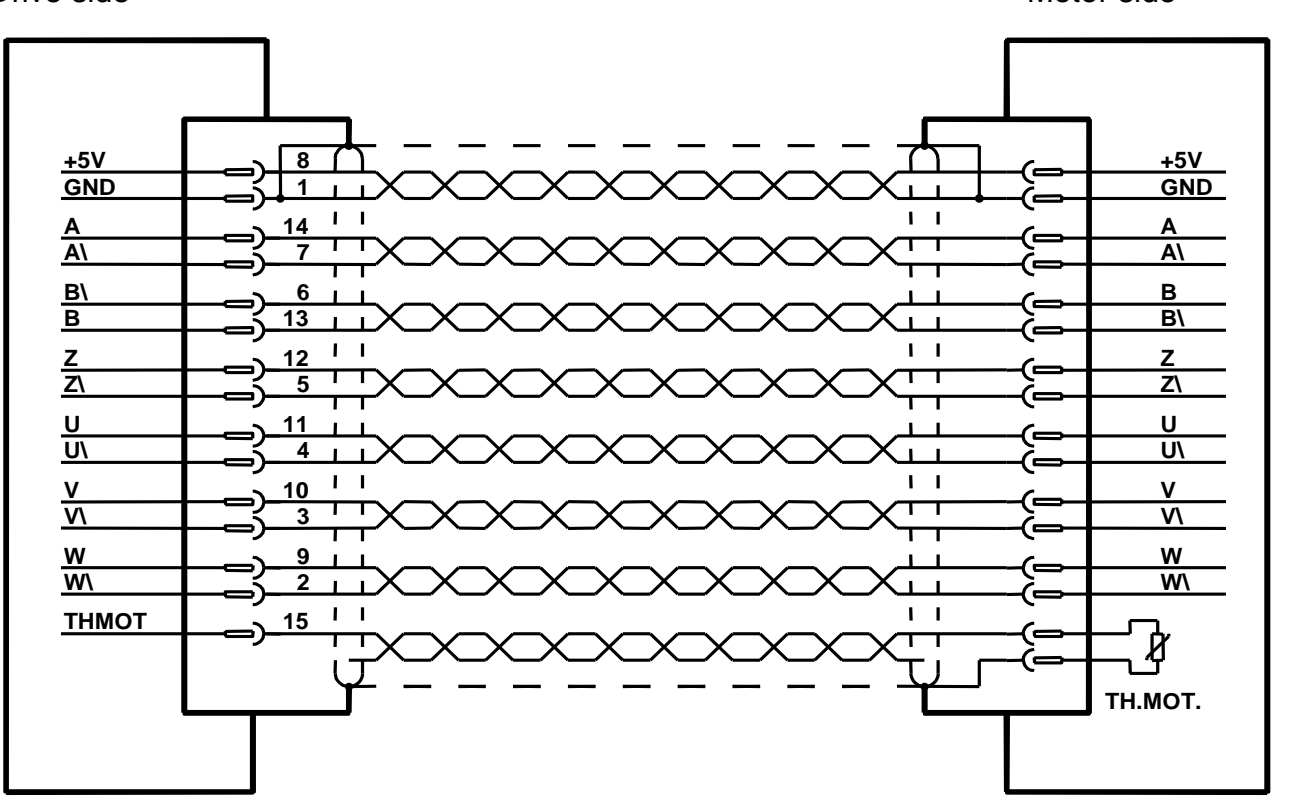

A, A/, B, B/, Z, Z/, U, U/, V, V/, W, W/, 5V, GND and Th.mot. To work properly and with respect of the trigonometric sense of rotation, B and B/ must be crossed.

### **3. Description and settings**

On start up (or after a reset) the incremental position is set to zero, and the electric position for the commutation is given from the UVW signals. On the first change of the UVW status, the electric position is fixed and read out of the incremental ABZ signals.

Two parameters must be fixed. These parameters are grouped in the encoder command configuration accessible through the loop diagram (with the button  $\mathbb{S}$  in

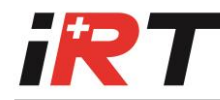

main menu tool bar and then  $\left| \frac{\text{Feedback}}{\text{H}} \right|$ , in 2000 user for windows version 1.70).

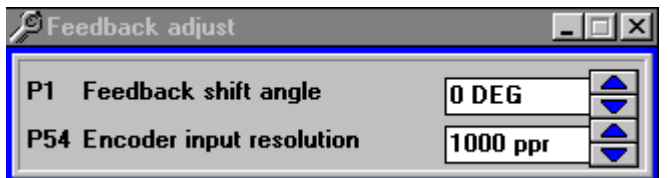

#### P54 : Encoder input resolution

1..8000 period per revolution : the number of periods received for a revolution.

If the resolution is not known, turn the motor shaft left (counter-clockwise) for at least 2 turns, and look at the maximum value reached in P53. Divide this maximum value by 4 to determine the resolution.

P1 : Feedback shift angle

+- 180 electric degrees, depends on the factory settings.

If this value is not known, the setup tool can be used. Double click on the "Feedback / Motor type" and then on "Motor setup tool" and follow the instructions.

# **5. Control (read only)**

P53 : Encoder input counter status

P55 : Encoder UVW input status. Bit0 = U, Bit1 = V, Bit2 = W.

The right sequence is 1, 3, 2, 6, 4, 5 with a positive speed. The electric zero must be in the phase 1 (20 electric degrees from 5 and 40 from 3) to have a Feedback shift angle = 0. The electric degrees are the position degrees multiplied with the number of pair of poles.

# **6. Technical data**

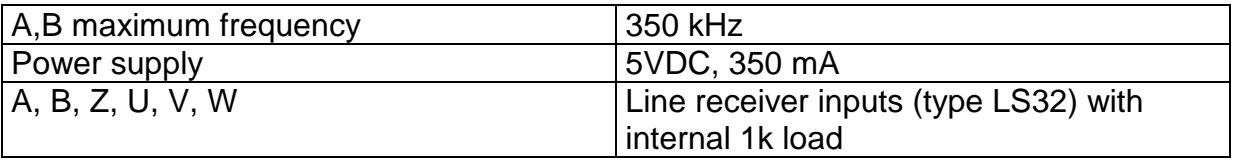

# **6. Remarks**

On start up (or after a reset) the maximum torque can be reduced to 85 percent, due to the coarse electric position given from the UVW signals. After the first change of the UVW status, the electric position is fixed and the full torque is available.

Irtsa/10.04.2002/pau